# TecBOS.Command 3.0 - News

## Professionelle Systemlösung für Stabs- und Führungsaufgaben

## TecBOS.Command 3.0 Release 2018 R2 (1/3)

Ab sofort steht das neue **TecBOS.Command-Release 2018 R2** allen Wartungskunden im Downloadbereich des Anwenderforums und als Online-Update zur Verfügung. Ab **TecBOS.Command Version 2018 R2** ist nun auch die Verwendung des Microsoft SQL Native Clients Version 11, sowie die Nutzung der internen Windows OLE-DB-Schnittstelle möglich.

## **Das ist NEU:**

#### **ArcGIS-Lagekarte :**

- **Lageverlauf**
- KatS-Voralarm, KatS-Alarm und KatS-Meldungen
- Mehrere Banner / Meldungen in Lagekarte anzeigen
- Koordinate kopieren
- Volltextsuche in taktischen Symbolen
- Volltextsuche in den Layern
- Volltextsuche in den Grundkarten
- Umsortieren der taktischen Zeichen
- Bezeichnung taktischer Symbole
- Unterstützung von ArcGIS Dynamic Map Service Layer
- Unterstützung von ArcGIS Image Service Layer als Grundkarte

#### **Standard-Lagekarte:**

- Verhalten beim Öffnen der Karte
- Mehrere Banner / Meldungen in Lagekarte anzeigen
- Firewall blockt WMS-Anfrage

#### **Bitte umblättern ...**

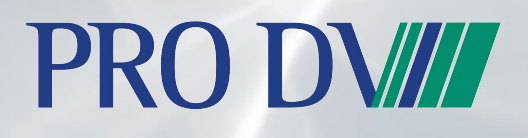

#### tecbos.prodv.de

**PRO DV AG** Tel.: (0231) 9792-0<br>Hauert 6, 44227 Dortmund Fax: (0231) 9792-200

TecBOS.Command 3.0 - News

# Professionelle Systemlösung für Stabs- und Führungsaufgaben

## TecBOS.Command 3.0 Release 2018 R2 (2/3)

#### **Meldemanagement:**

- Darstellung von Meldungseingängen in parallelen Einsätzen
- Ergänzung Filter "Eigene Meldungen"
- Gesprächsnotiz ohne Empfängerangabe speicherbar
- Trennung Abwurfplatz von Fernmelderfunktion
- Angemeldeten Benutzer in Signatur ergänzt
- Weiterleiten bei Versand über Sichter
- Mailversand nach Einsatzabschluss verhindern
- Mail-Log ergänzt
- Kopfdaten für Mailempfänger

#### **Kräftedisposition:**

- Taktische Einheiten in Hierarchie-Dialog
- Überörtliche Hilfe-Dialog
- Schadenkonto erweitert
- Kräftehistorie erweitert
- Volltextsuche in der Kräftedisposition
- Eintreffzeit der Kräfte ergänzt
- Rufgruppe im Status-Dialog editierbar

#### **Kommunikationsübersicht:**

- E-Mail Feldlänge geändert (50 Zeichen)
- Kommunikationsübersicht versenden als Meldungs– oder E-Mailanhang

#### **Bitte umblättern ...**

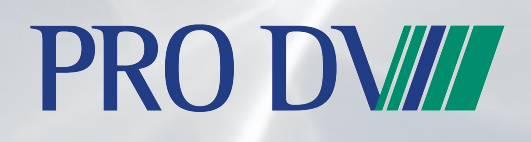

#### tecbos.prodv.de

**PRO DV AG** Tel.: (0231) 9792-0<br>Hauert 6, 44227 Dortmund Fax: (0231) 9792-200

TecBOS.Command 3.0 - News

Professionelle Systemlösung für Stabs- und Führungsaufgaben

## TecBOS.Command 3.0 Release 2018 R2 (3/3)

#### **System:**

- Silent Uninstall
- Update Whitelist
- Standardinstallation bei Fernmelder– bzw. Funker Stabsrolle
- Icon "Einsatzverfolgung Kräfte" auf dem TecBOS.Command-Desktop
- **+** Installation prüfen
- Masken schließen mit Alt+F4
- Umstellung von Dokumentationspfaden in der Planung

#### **Datenbank:**

- Modernisierte Datenbankschicht
- Prüfung Firebird 3.0

#### **Administrationshandbuch:**

- Parameter StreamServerName ergänzt
- Portangabe bei manueller Angabe Lagekartenführungssystem ergänzt
- Parameter EmailAktiv ergänzt
- Parameter StreamPortFrom und StreamPortTo ergänzt

#### **Quick-Tipps:**

Anpassungen und Erweiterung der Q-Tipps

Noch ein kurzer Hinweis zum Schluss: Haben Sie im TecBOS.Command Kundenforum bereits einen Themenbereich abonniert? Abonnieren Sie zum Beispiel den Bereich `Releaseplanung und Status`, um automatisch über neue Releases informiert zu werden.

### tecbos.prodv.de

**Profits** (0231) 9792-0<br>**PRO B** PRO Designation Cast: (0231) 9792-200

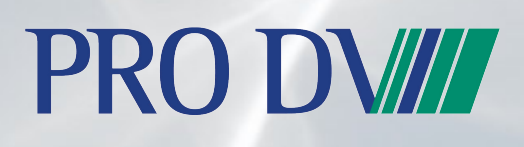